# Обновление DXBX 2.0.35-37

#### Алкоголь

#### Кое-что изменили

- В DocsInBox есть возможность автоматического перезаказа накладных из ЕГАИС. Она используется для выгрузки в личный кабинет клиента накладных, которые отсутствуют по каким-либо причинам. Особенно это актуально перед сдачей декларации для клиентов, которые подключились к нам в середине квартала. Теперь наш автоматический перезаказ накладных будет запрашивать накладные только за последние два года. Если
- вам нужна какая-то накладная старше 2-х лет, то вы можете заказать ее отдельно и она успешно загрузится в DocsInBox Уберем возможность удалять накладные ЕГАИС из DocsInBox для пользователей. Теперь это будет возможно только через тех.поддержку. Мы сделали это, чтобы ваши накладные не терялись при их случайном удалении сотрудником

#### Исправили ошибки

при которых часть возвратных накладных не принималась ЕГАИС. Теперь 100% возвратных накладных дойдут до поставщика

### ВЕГАИС

#### Добавили кое-что новое

Теперь вы можете увидеть свои остатки в DocsInBox. Ищите вкладку "Остатки ВЕГАИС" в интерфейсе. И чтобы вам было удобнее работать мы перенесли кнопку "запросить остатки" в эту вкладку.

Наше новое решение особенно подойдет для тех, кому необходимо видеть свои актуальные остатки перед отгрузкой или после инвентаризации в Меркурии.

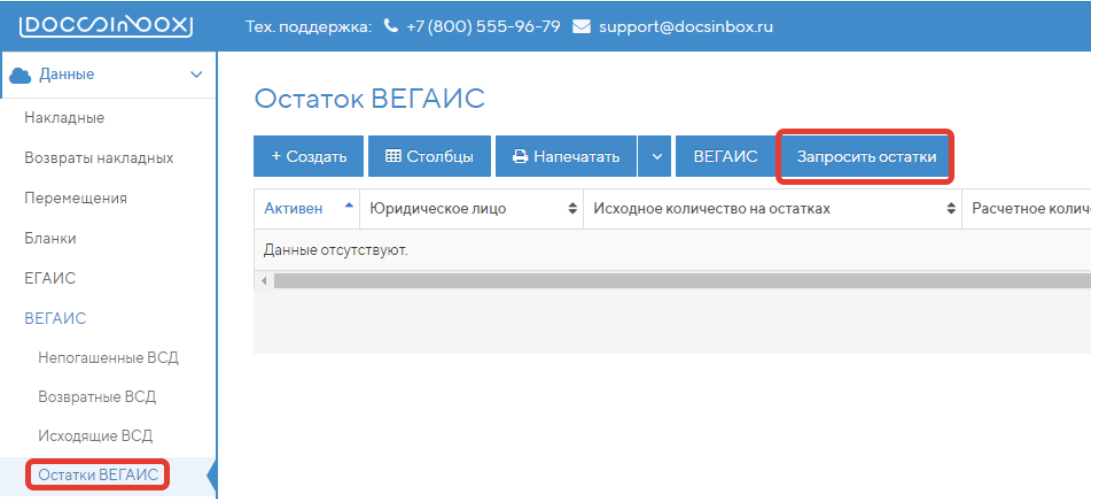

#### Исправили ошибки

- при которых создавались повторно исходящие ВСД при слишком быстром нажатии кнопки обмена с ВЕГАИС
- при которых из Меркурия в DocsInBox не выгружалась часть входящих ВСД из-за нестабильной работы Меркурия

### Мобильное приложение DocsInBox Х

Три месяца назад мы запустили новое мобильное приложение DocsInBox Х в тестовой версии. Теперь наше приложение доступно в App Store и Google Play.

Мы продолжим наращивать функциональность, чтобы заменить текущее приложение.

В этой версии вы сможете:

принимать накладные

- составлять акты списания
- проводить инвентаризацию. Теперь и на iOS!
- возвращать или перемещать продукцию
- сканировать с помощью мобильного телефона или 2d-сканера

[С](https://pyrus.com/form/695688)качивайте и первыми попробуйте новое приложение по ссылкам [App Store](https://apps.apple.com/ru/app/docsinbox-x/id1489443359?l=en) и [Google Play!](https://play.google.com/store/apps/details?id=ru.docsinbox.mobile)

## Платформа

Вы можете связаться с нами любым удобным для вас способом:

- по номеру телефона
- через электронную почту
- через мобильное приложение
- через форму обратной связи в web-интерфейсе. Мы добавили туда возможность указать ЮЛ, на котором обнаружена проблема, чтобы ускорить поиск ее решения.

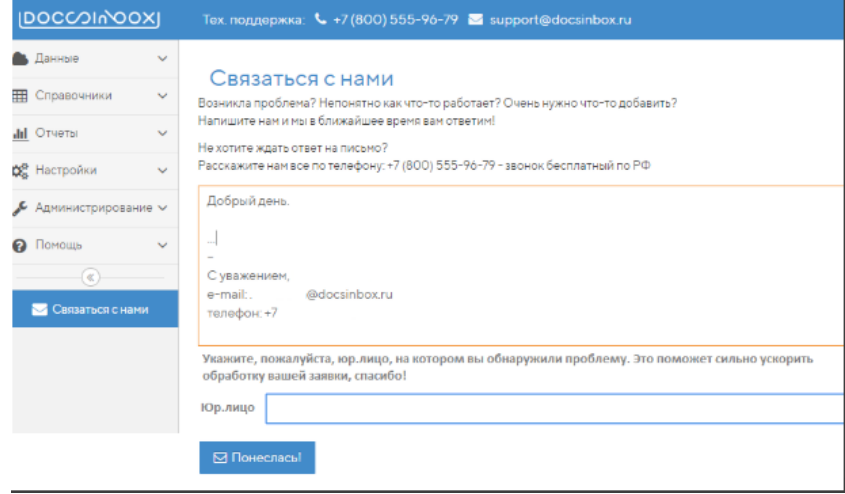

#### С любовью, Продуктовая команда DocsInBox!

Кротов Родион ProductOwner DocsInBox.Государство

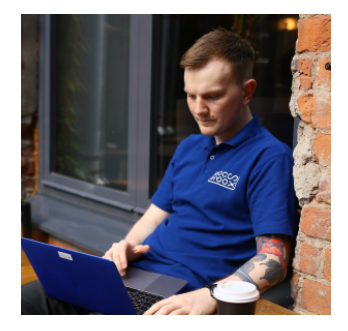

[r.krotov@docsinbox.ru](mailto:r.krotov@docsinbox.ru) Ковалева Ирина ProductOwner DocsInBox.Документооборот

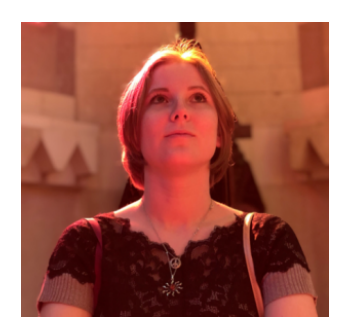

[i.kovaleva@docsinbox.ru](mailto:i.kovaleva@docsinbox.ru)